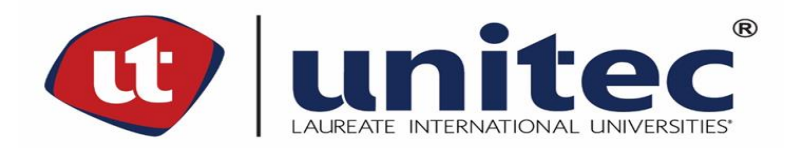

# **UNIVERSIDAD TECNOLÓGICA CENTROAMERICANA UNITEC**

## **FACULTAD DE CIENCIAS ADMINISTRATIVAS Y SOCIALES**

# **INFORME DE PRÁCTICA PROFESIONAL ACCESORIOS PARA COMPUTADORES Y OFICINAS (ACOSA)**

# **SUSTENTADO POR: ZAMIR ANTONIO MERAZ MENDEZ 61441520**

# **PREVIA INVESTIDURA AL TÍTULO DE: LICENCIATURA EN RELACIONES INTERNACIONALES**

# **ASESOR METODOLÓGICO: LICENCIADA CLAUDETTE ANGELU CUBERO GONZÁLEZ**

**SAN PEDRO SULA, CORTÉS HONDURAS, C.A.**

**ABRIL, 2020**

## **Dedicatoria**

Tantos años de estudio y dedicación me han dado la oportunidad de estar a un paso más cerca de culminar con mi carrera universitaria. Unos de estos logros es poder terminar este proyecto de investigación, donde es a mi familia quien les dedico este proyecto por apoyarme y darme fuerzas para continuar con esta etapa que está por finalizar.

## **Agradecimientos**

Durante mi periodo en la universidad pase por muchas etapas que me ayudaron a fortalecer mis conocimientos para poder convertirme en un profesional eficiente y con altos valores éticos. Todas estas etapas, incluyendo este proyecto no hubiera sido posible sin el apoyo moral y económico de mis padres Norma Méndez y Oscar Meraz, ellos fueron la base principal de poder lograr llegar hasta aquí, los cuales con mucho esfuerzo y sacrificio lograron darme la oportunidad de estudiar en una de las mejores universidades de este país. Infinitamente estaré agradecido con ustedes y por ser mi ejemplo a seguir.

# Índice General

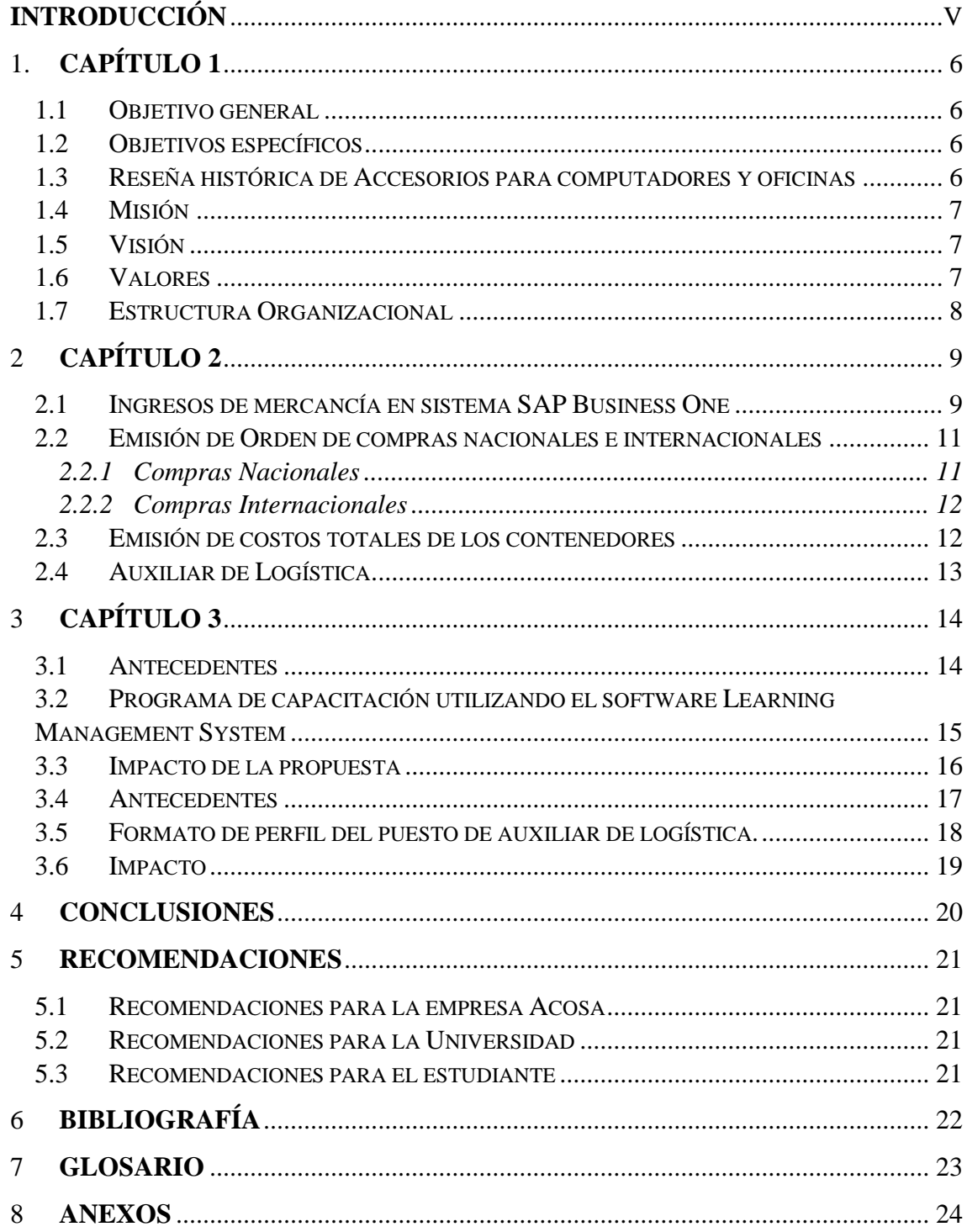

# **Índice de Figuras**

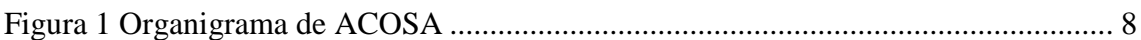

## <span id="page-6-0"></span>**Introducción**

La carrera de Relaciones Internacionales de la Universidad Tecnológica Centroamericana, por sus siglas UNITEC, tiene requisitos que los estudiantes de la carrera deben de cumplir para la previa investidura a la licenciatura. La etapa final es realizar una práctica profesional en un lugar donde el estudiante pueda poner en práctica todos aquellos conocimientos que día con día adquirió en los años de estudio universitarios y a la vez aprender muchas más cosas en el rubro donde realizara su práctica profesional. Respaldado por el conocimiento adquirido por la licenciatura y la empresa donde realiza la práctica, tendrá que proponer y elaborar un plan de mejoras para la empresa donde podrá así, optimizar las áreas del departamento o rubro que se le fue asignado.

Es por lo que en el presente informe se revelara el proceso y elaboración de la práctica profesional realizada en la empresa Accesorios para computadoras y oficinas, por sus sigas ACOSA. Esta empresa ofrece productos escolares, tecnológicos y de oficina de alta calidad para sus clientes mediante la distribución de sus productos en diferentes sucursales. Las oficinas principales de la empresa están ubicadas en la ciudad de San Pedro Sula, donde cuentan con 19 sucursales a nivel nacional, 3 sucursales en El Salvador y 2 sucursales más en Guatemala. La práctica profesional tuvo una duración de 10 semanas, la cual inicio el 9 de octubre y culmino el 20 de diciembre del presente año. Se realizo específicamente en el departamento de compras, donde se dieron tareas dentro de las áreas de compras nacionales, internacionales y en el área de logística.

El informe se divide en cuatro capítulos, donde el primer capítulo consta del objetivo general y específicos del informe. También se detallará la información básica de la empresa donde se realiza la práctica profesional. El capítulo dos se conforma por las actividades o tareas realizadas en el departamento de compras que fueron asignadas. El tercer capítulo se dispondrá a detallar una propuesta de mejora para específicamente el departamento de compras. Por último, el cuarto capítulo se establecen las conclusiones tomadas de la práctica profesional como también las recomendaciones.

## **1. Capítulo l**

<span id="page-7-0"></span>A continuación, se presentará todos los puntos establecidos en este capítulo que tratan de la parte introductoria del informe. En donde se establece el objetivo general y objetivos específicos de la realización de la práctica profesional de la carrera de Relaciones Internacionales. Donde también se presenta la misión, visión, reseña histórica, valores y organigrama de la empresa donde se está llevando a cabo la práctica profesional.

#### **1.1 Objetivo general**

<span id="page-7-1"></span>Realizar la práctica profesional en ACOSA de manera eficiente y responsable, donde se pueda implementar los conocimientos y destrezas adquiridos dentro de la Licenciatura de Relaciones Internacionales y a la vez desarrollar habilidades investigativas y de manejo de la información.

### **1.2 Objetivos específicos**

- <span id="page-7-2"></span> $\checkmark$  Llevar a cabo las actividades en el área de logística, compras locales e internacionales que se presenten dentro del departamento de compras de manera impecable y eficiente.
- $\checkmark$  Aprender los procesos administrativos de la empresa para poder identificar y analizar las oportunidades de mejora en las diferentes áreas.
- $\checkmark$  Identificar las oportunidades de mejora en las diferentes áreas del departamento de compras para así proponer un plan estructural donde se pueda optimizar el departamento para reducir procesos complejos.

## **1.3 Reseña histórica de Accesorios para computadores y oficinas ACOSA**

<span id="page-7-3"></span>ACOSA dedicada a la comercialización de productos de tecnología, escolar y oficina. Inicia en el año de 1991, por iniciativa de un grupo de empresarios hondureños exitosos, interesados en el desarrollo comercial de honduras. La compañía tuvo sus inicios de operación con una pequeña oficina y tienda ubicada en edificio paseo del sol, media cuadra abajo de la catedral. se comenzó vendiendo suministros y accesorios para computadoras y papelería en general. La empresa cuenta con una estructura completa en áreas administrativas, ventas, operaciones

y servicios a nivel técnico y call center. cada departamento posee el personal necesario para el buen funcionamiento de la organización. Los productos que ofrece ACOSA están orientados para todas las clases sociales. es importante destacar que para llegar a los usuarios finales acosa cuenta con los canales de mayoreo, corporativo y tiendas.

## **1.4 Misión**

<span id="page-8-0"></span>"Somos una empresa innovadora orientada a la experiencia en todos sus procesos, logrando de esta manera la plena satisfacción de nuestros clientes con nuestra amplia gama de productos tecnológicos, escolares y de oficina. Comprometidos con el desarrollo integral y educativo de nuestros empleados y comunidad".

## **1.5 Visión**

<span id="page-8-1"></span>"Ser la primera opción para nuestros socios de negocios expandiendo nuestro mercado a nivel nacional, adelantándonos a las necesidades de nuestros clientes y ofreciendo los más altos estándares de calidad enmarcados en la búsqueda permanente de la excelencia".

## **1.6 Valores**

Honestidad

<span id="page-8-2"></span>Agilidad

Comunicación

Excelencia

Trabajo en Equipo

Organización

Disciplina

Orden

Actitud

Compromiso

Innovación

Liderazgo

### **1.7 Estructura Organizacional**

<span id="page-9-0"></span>En la Figura 1, podrán observar de manera jerárquica como está compuesta la estructura organizacional de la empresa Accesorios para computadoras y oficinas, por sus siglas ACOSA. Se puede detallar las diferentes áreas o departamentos que componen a la empresa y que están bajo la supervisión total de la Gerencia General. Cabe desatacar que el departamento de compras, donde se está realizando la práctica profesional, está bajo la supervisión directa de la Gerencia de Compras Comerciales, donde dicho departamento este compuesto por un comprador internacional de tecnología y un comprador internacional de oficina y escolar. También se compone por un comprador nacional o local, la dirección de logística de los diferentes embarques marítimos y también el transporte terrestre y al igual que el auxiliar de compras de los ingresos de las mercancías que se reportan en las diferentes tiendas a nivel nacional e internacional como también los centros de distribución que la empresa cuenta.

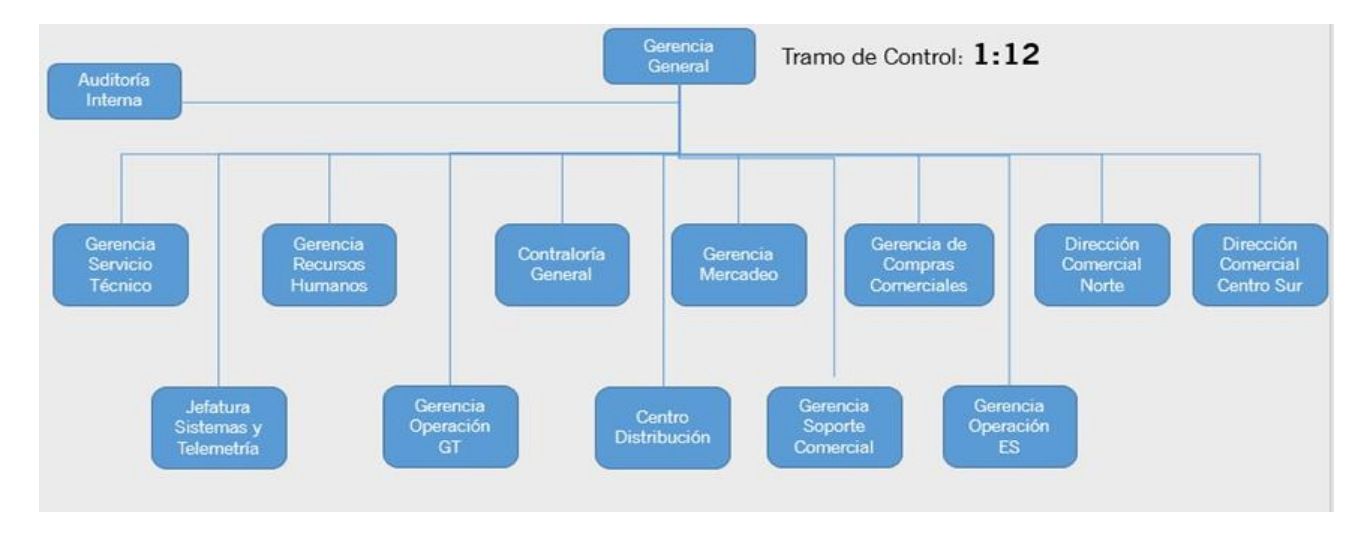

**Figura 1 Organigrama de ACOSA**

### **2 Capítulo ll**

<span id="page-10-0"></span>A continuación, se detallará y expondrán las actividades realizadas en la empresa Accesorios para computadoras y oficinas, por sus siglas ACOSA. Las actividades se realizaron específicamente en el Departamento de Compras de la empresa, donde se estructura por un auxiliar de compras locales, un auxiliar de compras internacionales de escolar y oficina. También por un auxiliar de compras internacionales de Tecnología y un auxiliar de logística.

### **2.1 Ingresos de mercancía en sistema SAP Business One**

<span id="page-10-1"></span>En la empresa Accesorios de computadoras y oficinas, por sus siglas ACOSA, tienen a una persona encargada de realizar las cotizaciones e ingresos de la mercadería que se compran de manera nacional e internacional en el sistema de SAP Business One. La gestión de compras es una de las actividades más importantes en la cadena de valor de una empresa, por medio de ésta, la organización puede mejorar de manera importante sus márgenes de ganancia siguiendo una política de compras adecuada y estructurada (Castro 2015).

Se realizan diferentes solicitudes para que se pueda realizar el procedimiento de ingreso de la mercancía al sistema, el cual está dividido en las solicitudes presentadas por las 19 tiendas que se encuentras a nivel nacional y las solicitudes presentadas por los centros de distribuciones, dos localizados en Honduras y dos más en El Salvador y Guatemala.

El procedimiento de ingreso es el siguiente para las tiendas:

- 1. El practicante emite la orden de compra y se envía por medio de correo al proveedor y la tienda que recibirá el producto.
- 2. El proveedor entrega el producto en la tienda establecida para la entrega.
- 3. El personal de la tienda debe de validar que los artículos, cantidades y precios presentados en la factura del proveedor sean los mismos establecidos en la orden de compra que se les envió.
- 4. El personal de la tienda manda un correo solicitando el ingreso en SAP Business One, donde envían la orden de compra firmada, la copia de la factura firmada de recibido y un cuadro de Excel de los productos que tienen en físico.
- 5. El practicante realiza el ingreso donde tiene que validar que la factura del proveedor detalle los mismos productos, cantidades y precios que en el cuadro de Excel. Después debe de validar que lo que se presenta en el cuadro de Excel sea los mismos productos, cantidades y precios de la orden de compra.
- 6. Una vez se halla verificado toda la información, se podrá realizar el ingreso de mercancía realizando el procedimiento especificado por los auxiliares de compras.
- 7. Se envía por correo en el mismo seguimiento, un pdf con el ingreso de mercancía en SAP, para que el personal de tienda lo ingreso en el sistema de RMS.
- 8. El practicante debe de agrupar la factura original, orden de compra, ingreso en SAP, ingreso en RMS firmados y la factura acreedora para que se pueda pasar esa documentación a el Departamento de Contabilidad.

El procedimiento de ingreso es el siguiente para los centros de distribución de Honduras, Guatemala y El Salvador:

- 1. El practicante emite la orden de compra en el sistema de SAP Business One y se lo envía al proveedor y el centro de distribución donde se destinará el producto.
- 2. El proveedor envía el producto al centro de distribución que corresponda según la orden de compra emitida.
- 3. El personal de C.D. valida el producto en físico según la factura del proveedor y la orden de compra. Después realiza la validación en SAP Business One, donde conecta la orden de compra con un borrador de ingreso de mercancía.
- 4. El practicante debe de recibir un correo del personal del C.D. donde informa del ingreso con la orden de compra y factura adjunto. Con esa información puede realizar el ingreso en el sistema de SAP y enviárselo en PDF al personal del centro de distribución.
- 5. El practicante debe de agrupar la factura original, orden de compra, ingreso en SAP firmados y la factura de proveedor de SAP, para que se pueda enviar esa documentación a el Departamento de Contabilidad para el pago correspondiente.

El procedimiento de ingreso del producto de contenedor es el siguiente para los centros de distribución de Honduras, Guatemala y El Salvador:

- 1. El personal del centro de distribución valida el producto en físico según la orden de compra. Después realiza la validación en SAP Business One, donde conecta la orden de compra con un borrador de ingreso de mercancía.
- 2. El practicante debe de revisar los borradores de ingreso de mercancía en el sistema para verificar si no hay algún ingreso que este pendiente. Si hay un ingreso pendiente, debe de buscar la documentación del contenedor en físico que se tiene agrupada por el auxiliar de logística. Debe de buscar la factura del borrador del ingreso para que pueda validar la información del borrador en el sistema, sea la misma de la factura original del proveedor que se tiene en físico para poder así realizar el ingreso en el sistema de SAP.
- 3. El personal del centro de distribución podrá enviar ese producto a las diferentes tiendas o almacenar el producto en las bodegas para una futura movilización.

## **2.2 Emisión de Orden de compras nacionales e internacionales**

<span id="page-12-0"></span>Dentro de las actividades realizadas se encuentra la emisión de las órdenes de compra en el sistema de SAP Business One.

## **2.2.1 Compras Nacionales**

<span id="page-12-1"></span>Primero se debe de realizar una cotización, donde el auxiliar de compras locales detalla el producto y las cantidades que lo necesita y se envía esa información mediante un cuadro en Excel detallando el tiempo para cuando se necesita el producto y las cantidades a los diferentes proveedores que venden esos productos específicos. Una vez se realiza la cotización y la aprobación de la compra por parte del Gerente de Compras, el practicante debe de emitir la orden de compra en el sistema de SAP Business One, donde coloca el proveedor, los artículos, las cantidades, los precios unitarios, impuesto y el comentario de donde se debe de enviar el producto, especificando si es a una tienda o a un centro de distribución. Todo es supervisado por el auxiliar de compras locales.

#### **2.2.2 Compras Internacionales**

<span id="page-13-0"></span>El auxiliar de compras internacional ya sea de tecnología o de escolar y oficina, se pone en contacto con el proveedor donde se presenta una oferta de compra, elaborada y analizada por el practicante. El proveedor debe de enviar una cotización formal, donde se analiza para su aprobación. Con ello, el proveedor emite una factura formal y se realiza la emisión de la orden de compra, especificando el proveedor, artículos, cantidades y los precios. Una vez teniendo la orden de compra en el sistema de SAP Business One, se realiza la gestión y el procedimiento establecido con el auxiliar de logística para él envió del producto a Honduras, El Salvador o Guatemala. Todo es supervisado por el auxiliar de compras internacionales al cual corresponda el producto.

#### **2.3 Emisión de costos totales de los contenedores**

<span id="page-13-1"></span>Una de las actividades básicas del practicante, fue el de organizar y revisar los costos totales de los contenedores donde recibía productos de tecnología, escolares, oficinas y esporádicamente de hogar. El procedimiento consistía en que el auxiliar de logística debía de agrupar todos los documentos correspondientes a un contenedor donde se le asignaba un correlativo especifico. En esa carpeta se tendrían los gastos de envió, pago a las empresas aduaneras, consolidadores, pago de impuestos, de almacenaje, revisión, facturas del proveedor, entre otros gastos. La tarea del practicante era de revisar que toda la documentación se encontraba en la carpeta con el correlativo del contenedor. Una vez revisando que todo estaba en orden, debía de crear un cuadro en Excel donde detallaba los gastos de envió con las cantidades pagadas y las facturas comerciales con la fecha, numero de factura y cantidades pagadas. Después debía de pasar a revisión del comprador internacional de tecnología o de escolar y oficina. Al culminar la revisión, el practicante debía de utilizar el cuadro en Excel para que se trasladen los costos al sistema de SAP Business One, donde todo debe de ir cuadrado con el total que aparece en el cuadro de Excel, sino era el mismo se debía verificar y revisar donde se encontraba la inconsistencia. Una vez realizado la emisión del costo en el sistema, se debía de archivar en una carpeta y cerrar el cuadro para mantener un control con las cargas.

#### **2.4 Auxiliar de Logística**

<span id="page-14-0"></span>En esta área se desarrolla todo el procedimiento logístico que conlleva a la hora de importar las cargas completas y consolidadas que vienen de las compras que se realizaron en el exterior. Al igual se realiza el proceso de las reexportaciones que se realizan desde los centros de distribuciones en Honduras hasta los centros de distribuciones de El Salvador y Guatemala. Dentro de las actividades que tiene la persona encargada de esta área es cotizar fletes y gastos para las cargas, ya sean de importación o exportación. También se le debe de dar seguimiento a la recepción de las cargas con los transportistas, consolidación y despacho. Se le de dar notificación de las cargas en tránsito al personal de los centros de distribución y al personal de compras. Como parte del cargo se le debe de dar la coordinación de la logística, pagos y recepción de las cargas en tránsito.

Cada una de las cargas que se traen, ya sea de importación o exportación, tienen diferentes tipos de documentación, como ser facturas de los proveedores, gastos locales, facturas de la agencia aduanera para nacionalizar las cargas, facturas de flete marítimo, terrestre o aéreo, entre otros documentos que forman parte de ese contenedor o consolidado. Una vez una carga llegue a los centros de distribución se debe de revisar si la documentación en la carpeta de cada carga esta completa para que así se puedan correr los costos en el sistema de SAP para referencia del departamento de compras, contabilidad y la gerencia general. El auxiliar de logística tiene que buscar las facturas correspondientes a todos los gastos correspondientes a los diferentes embarques para su aprobación por parte de los compradores y que puedan estar en trámite para su respectivo pago, procedimiento realizado en el departamento de contabilidad.

## **3 Capítulo lll**

<span id="page-15-0"></span>En el presente capitulo se estará presentando las propuestas de mejoras dentro del departamento de compras en los labores y áreas realizados en la empresa. Se divide en la propuesta de mejora implementada y también en la propuesta de mejora que se sugerirá utilizar dentro del departamento para una mayor eficiencia.

### **3.1 Antecedentes**

<span id="page-15-1"></span>Dentro del puesto de compras locales se realizan los ingresos de mercadería que se realizan de las diferentes tiendas y centros de distribución se ven muchos atrasos en el proceso, el cual finaliza agrupando una serie de documentos para que puedan sustentar las facturas originales de los proveedores para después ser llevadas al departamento de contabilidad para la emisión del cheque correspondiente a las facturas presentadas. La documentación que se agrupa y que es necesaria para el pago de las facturas pendientes es otorgada por el comprador local y también por parte del personal administrativo de las tiendas y los centros de distribución. Se debe tener la orden de compra, ingreso de mercancía en el sistema de SAP, el ingreso de mercancía en el sistema de RMS, factura acreedora del sistema de SAP y también la factura original, todo debidamente firmado y con fecha de la persona que recibió en tienda o en el centro de distribución. Sin esto, las facturas no se pueden pasar a pago y crea inconformidad por parte de los proveedores, en donde muchas veces se ha atrasado con los pagos por el simple hecho de no tener la documentación completa y crea que se recorte el crédito que la empresa ha recibido y construido o que se elimine por completo el crédito establecido o se hagan recargos extras por falta de pago.

## **3.2 Programa de capacitación utilizando el software Learning Management System**

<span id="page-16-0"></span>La propuesta que se quiere implementar es una capacitación virtual en las tiendas y centros de distribución en donde al personal de ambos se les debe de retroalimentar como es el procedimiento de realizar un ingreso de mercancía. La propuesta se basa en que cada uno del personal de tienda que este en el área administrativa deba de realizar la capacitación que estará disponible en una carpeta destinada para el personal de las tiendas dentro de la pagina web que cuenta actualmente la empresa. Dentro de esa carpeta el gerente de tienda o asistente deberá de ingresar a la plataforma con el usuario y contraseña establecido por el departamento de sistemas. Una vez ingrese, tendrá que iniciar con la capacitación que será una presentación, diseñada por los diseñadores de sistemas. Una vez ingrese, tendrá que iniciar con la capacitación que será una presentación, diseñada por los diseñadores web, en donde se verán los pasos a seguir para poder efectuar los ingresos de mercancía en los sistemas de SAP y RMS, la documentación para poder pasar las correspondientes facturas originales a pago y al igual la importación de realizar el procedimiento en tiempo y forma para evitar las sanciones o amonestaciones que perjudiquen al empleado que no realiza los pasos establecidos. Al finalizar la capacitación, el empleado se verá en la obligación de tomar una prueba para evaluar el nivel de conocimiento que adquirió de dicha capacitación. El cumplimiento de las capacitaciones será evaluado directamente por los gerentes de tienda y analizadas por la jefatura de las tiendas del norte del país como la jefatura de las tiendas al sur del país. Al igual es necesario que la capacitación sea realizada dentro de las tiendas, en apoyo del gerente de tiendas o asistente. El comprador local deberá generar un reporte mensual para conocer las tiendas que no están respondiendo a la capacitación establecida y ser examinado por las jefaturas de estas, para la correspondiente sanción o amonestación. El costo de la propuesta es solamente de un programa de capacitaciones virtuales, el cual ser utilizando el método Learning Management System. Los Learning Management System (LMS) o Sistemas de Manejo de Aprendizaje, son software basados en web, desarrollados para la administración y documentación de procesos de aprendizaje (Tobar, 2017). Se puede utilizar una de las muchas plataformas empresariales que más se asemejen a las características que la empresa necesita para la elaboración de dicha capacitación. La plataforma de ProProfs es la indicada a utilizar, debido a que es de fácil acceso, se puede crear los cursos interactivos de manera simple y eficiente, también se puede evaluar los resultados con los reportes que el mismo programa envía, tiene un costo anual de 1,920 dólares y tiene un almacenaje ilimitado por lo que puede ser útil más adelante si la empresa decide utilizarlo para realizar otro tipo de capacitaciones en los demás departamentos. La empresa tendría diferentes beneficios al utilizar este programa, los cuales serían los siguientes:

#### **Reduce los costos de capacitación**

Existen plataformas LMS de varios precios, incluso existen las de uso gratuito. Aun escogiendo una plataforma paga, los gastos comparados con un curso de formación presencial son mucho menores (Muente, 2019).

#### **No se necesitan grandes conocimientos**

Crear un curso en una plataforma LMS no es una tarea que exige profundos conocimientos de informática (Muente, 2019).

#### **Se puede aprender en cualquier momento y lugar**

En el caso de una capacitación empresarial, usando una plataforma LMS, no es necesario tener a todo el personal de un sector fuera de la oficina al mismo tiempo. Algo que en una capacitación presencial sería demasiado costoso para la empresa (Muente, 2019).

#### **Facilita el acceso a la información**

La disposición de la información a través de la interacción entre profesores y alumnos hace posible un aprendizaje eficaz y actualizado y utilizando este tipo de método, se pueden utilizar diferentes plataformas de capacitaciones educativas que utilicen el Learning Management System (Muente, 2019).

### **3.3 Impacto de la propuesta**

<span id="page-17-0"></span>Con la implementación de la capacitación virtual se eficientizaría el procedimiento de los ingresos de mercadería de la empresa. Acosa tendría una mejor reputación frente a los proveedores locales, debido a la eficiencia de poder tener los pagos a tiempo sin tener la necesidad de pagar cargos extra por pasarse del tiempo límite de crédito. Muchos de los proveedores, cierran sus puertas y no dejan generar otra orden de compra por la falta de pago, por lo que crea que se tenga desabastecido de productos en las diferentes tiendas. Con esta propuesta se tendría toda la documentación de respaldo de la factura original a tiempo para la programación del pago, lo que conllevaría a que la empresa se perfile como sólida y puntual con sus pagos. Se aumentaría la cantidad de proveedores a los cuales se les podría realizar cotizaciones de productos y encontrar mejores precios y así tener un margen de ganancia más algo por la venta de los productos. No se tendría la necesidad de pagar cargos por demoras de facturas vencidas. Las jefaturas de las diferentes tiendas a nivel nacional tendrían un mayor control y organización con respecto a la capacitación del personal encargado del área administrativa de cada tienda. Se daría pauta para que la plataforma de preferencia utilizando el método de Learning Management System. Pueda ser habilitada para realizar otras capacitaciones en otras áreas o departamentos de la empresa.

#### **3.4 Antecedentes**

<span id="page-18-0"></span>El departamento de compras es un área de mucha relevancia dentro de la empresa, es el puente donde se puede tener los productos que la empresa vende y en donde a la vez determina el abastecimiento de estos, tanto en las diferentes tiendas como en los centros de distribución para las ventas especiales de mayoreo o corporativo. La oportunidad de mejora que se va a proponer es para el auxiliar de logística. Esta es un área de mucha relevancia, en donde la gestión aduanera y el proceso logístico como tal, corresponden a que todas las cargas de importación y exportación que los auxiliares de compras obtienen de los diferentes proveedores, se puedan recibir en los centros de distribución para poder abastecer las diferentes tiendas a nivel nacional como también para las tiendas de El Salvador y Guatemala. En la actualidad, lo primordial que el auxiliar debe realizar es el seguimiento de cada una de las cargas y evitar que se incurran a gastos extras como demoras, estadías, etc. Por lo que es necesario de una persona capaz de tener una organización impecable y que pueda manejar el tiempo de darle el seguimiento adecuado a todas las cargas y poder realizar todas las otras actividades que están bajo la responsabilidad del encargado del puesto. Esta posición ha sufrido de varios cambios que han afectado drásticamente la eficiencia del cargo, en donde debido a la saturación de cargas procedentes de diferentes partes del mundo y también por la rotación del personal, no se ha podido culminar con las actividades del cierre de cada una de las cargas. Esto trae como consecuencia la acumulación de documentación para cada carga importada, y por ende imposibilita a que se puedan correr los costos en el sistema de SAP para la referencia, tanto del departamento de compras, de contabilidad y de la gerencia general. En relación con el problema anterior, se han tenido facturas de diferentes transportistas y agencias aduaneras vencidas debido a la saturación y desorganización del puesto, por lo que deja una mala imagen de la empresa al no realizar los pagos en el tiempo adecuado. El practicante se vio en la tarea de conocer el procedimiento logístico en un corto tiempo y también aprender las actividades que el puesto debía de cumplir sin tener una guía o un formato que especificara las tareas que el cargo detallaba. Al no conocer bien las tareas que se debían realizar creaba confusiones en la persona frente al cargo ya que muchas veces no terminaba de conocer el proceso aduanero o en si la labor cotidiana que debía de realizar.

## **3.5 Formato de perfil del puesto de auxiliar de logística.**

<span id="page-19-0"></span>La propuesta de mejora que se quiere implementar es dentro del cargo de auxiliar de logística con la creación de un formato del perfil del puesto, con ello se tendría un orden en las actividades que día a día el designado en el cargo deba de realizar para que sea más eficaz y productivo. Para empezar, es necesario que el gerente de compras determine el formato y las tareas que se deban de realizar bajo el cargo. Es necesario que se establezca un perfil del puesto, El gerente de compras debe de conocer los detalles o tareas que más imposibilitan la eficiencia del puesto para poder trabajar en formas que pueda mitigarle o solventarle la carga al encargado. Dentro del formato se debe de manejar un horario diario, ya que existen actividades que son rutinarias, para que se establezcan las horas que se desempeñarían las actividades o tareas que el encargado del puesto deba de realizar y también determinar los escenarios o procesos que son de alta importancia, donde se deba de dejar de hacer la actividad en el tiempo establecido para poder enfocarse en esos procesos que son de urgencia.

## **3.6 Impacto**

<span id="page-20-0"></span>Si la empresa implementa esta propuesta de mejora al puesto de auxiliar de logística, se podría tener mayor eficacia en el proceso de traer las cargas de importación y exportación, donde se reduciría la posibilidad de tener cargos extras, como en demoras o por una sobrestadía. También a la hora de cotizaciones, se podría obtener mejoras de precio por cotizar a un mayor número de transportistas. Con respecto a las facturas, se reduciría la cantidad de facturas que están por vencerse o ya vencidas, para que se pueda gestionar el pago de manera más rápida en el departamento de contabilidad. La imagen de la empresa frente a sus acreedores quedaría en un mejor récord y abriría la posibilidad de obtener un mayor tiempo de crédito para el pago de estas. Debido a la organización, no se saturaría de trabajo por lo que todas las actividades del puesto estarían al día en tiempo y forma.

## **4 Conclusiones**

<span id="page-21-0"></span>En conclusión, la práctica profesional realizada en la empresa Accesorios para computadoras y oficinas, por sus siglas Acosa, fue culminada de una manera eficiente y responsable. Primeramente, se logró completar con el tiempo requerido de 10 semanas consecutivas, donde se laboró por 8 horas diarias por 5 días a la semana. Se pudo aplicar todos los conocimientos adquiridos durante el periodo de clases universitarias, donde se realizaron todas las actividades que los puestos de trabajo donde la práctica profesional fue aplicada. Se logro ampliar los conocimientos en el manejo de la información y en las cualidades investigativas.

Durante la práctica profesional se estuvo realizando y aprendiendo las diferentes actividades ocupadas por el personal de logística y compras locales. Todas esas tareas fueron desarrolladas por parte del practicante, en donde sus habilidades estuvieron a prueba pero que culminaron de una manera exitosa. Cada área del departamento de compras sirvió para enriquecer el conocimiento del practicante y comprender los procedimientos que el departamento conlleva para el desarrollo de las actividades cotidianas.

Debido a que se tuvo la oportunidad de conocer cada procedimiento, principalmente de los encargados en la logística y en las compras locales, se pudo identificar las oportunidades que el puesto tiene para mejorar, donde se lograron conocer las eficiencias y deficiencias del puesto de trabajo. Por último, debido a que se logró identificar las oportunidades de mejora se pudo realizar y elaborar una propuesta de mejora estructural para que se eliminen o reduzcan las deficiencias que los puestos de logística y compras locales tienen, por lo que la propuesta reduciría el nivel de trabajo y por lo tanto el empleado encargado del puesto podría realizar sus labores cotidianas de manera más eficiente, responsable y puntual.

## **5 Recomendaciones**

#### <span id="page-22-0"></span>**5.1 Recomendaciones para la empresa Acosa**

<span id="page-22-1"></span>Se le recomienda a la empresa que pueda implementar las propuestas de mejora dentro del departamento de compras, donde lograría tener un cambio en procedimientos que pueden lograr ser fáciles y eficaces. También se le recomienda que se tenga una mayor comunicación entre la gerencia de compras con los demás auxiliares del departamento para identificar aquellos demás procedimientos que puedan afectar la esencia principal del departamento.

## **5.2 Recomendaciones para la Universidad**

<span id="page-22-2"></span>Se le recomienda a la universidad que se le de apoyo a los estudiantes en que conozcan más a fondo el ámbito laboral, donde implementen y desarrollen alianzas con más empresas para realizar pasantías, tanto dentro como fuera del país. Es totalmente necesario que la universidad cree talleres de inteligencia emocional, para que los estudiantes o futuros universitarios logren adaptarse de una manera más rápida en los puestos de trabajo que se les tengan que asignar.

#### **5.3 Recomendaciones para el estudiante**

<span id="page-22-3"></span>Se recomienda que el estudiante mantenga esa responsabilidad y proactividad para su futuro empleo y primordialmente que se tenga una actitud positiva y dispuesta a aprender el procedimiento o las actividades que se le presenten en su práctica profesional. Logrando eso, se podrá tener días laborales más adaptables.

#### **6 Bibliografía**

- <span id="page-23-0"></span>Accesorios para computadoras y oficinas . (2015). *ACOSA*. Obtenido de ACOSA: https://www.acosa.com.hn/about-us/
- Easylms. (2019). *EasyLMS*. Obtenido de EasyLMS: https://www.easy-lms.com/es/centrode-conocimiento/centro-de-conocimiento-lms/porque-usar-un-sistema-de-gestionde-aprendizaje/item10131
- Frigo, E. (2012). *Foro de Seguridad* . Obtenido de Foro de Seguridad : http://www.forodeseguridad.com/artic/rrhh/7011.htm
- KYOCERA. (18 de Mayo de 2018). *El blog de Kyocera: soluciones para digitalizar tu negocio*. Obtenido de El blog de Kyocera: soluciones para digitalizar tu negocio: https://smarterworkspaces.kyocera.es/blog/gestion-de-compras-internacionalesclaves-para-optimizarla/
- Moreno, M. G. (15 de Julio de 2016). *Aprendizaje en red* . Obtenido de Aprendizaje en red: https://aprendizajeenred.es/5-mejores-plataformas-lms-elearning/
- Muente, G. (20 de Junio de 2019). *LMS: lo que necesitas saber de una plataforma de educación virtual*. Obtenido de LMS: lo que necesitas saber de una plataforma de educación virtual: https://rockcontent.com/es/blog/plataforma-lms/
- SIGAMOS. (06 de Mayo de 2019). *Sistema de Gestion para distribucion y ventas* . Obtenido de Sistema de Gestion para distribucion y ventas : https://sigamos.co/compras-internacionales/compras-locales-e-internacionales-quecamino-seguir/
- Tobar, E. (09 de agosto de 2017). *e-Learning Masters*. Obtenido de e-Learning Masters: http://elearningmasters.galileo.edu/2017/08/09/learning-management-system/
- Universidad Abierta de Cataluña . (21 de 01 de 2015). *Blog de Logistica* . Obtenido de Blog de Logistica : http://blogdelogistica.es/la-logistica-comercial-en-relacion-conel-cliente/

## **7 Glosario**

- <span id="page-24-0"></span>1. **Capacitación:** Capacitación, o desarrollo de personal, es toda actividad realizada en una organización, respondiendo a sus necesidades, que busca mejorar la actitud, conocimiento, habilidades o conductas de su personal.
- 2. **Logística:** es aquella parte de la actividad empresarial que tiene como finalidad la previsión, organización y control del flujo de materiales (materias primas, productos semielaborados y productos terminados), desde las fuentes de aprovisionamiento hasta el consumidor final.
- 3. **Rexportación:** consiste en la salida de plaza con destino al exterior del territorio aduanero nacional de mercaderías extranjeras que fueron introducidas a plaza en admisión temporaria.
- 4. **Sistema de SAP Business One:** El sistema SAP es un sistema informático integrado de gestión empresarial diseñado para modelar y automatizar las diferentes áreas de la empresa y la administración de sus recursos. ... Interacción de los diferentes módulos: que ayuda a la interacción de las diferentes áreas de la empresa como un organismo vivo.
- 5. **Learning Management System:** Es un software basados en web, desarrollados para la administración y documentación de procesos de [aprendizaje.](http://elearningmasters.galileo.edu/2017/08/09/learning-management-system/2017/05/23/sabes-que-es-el-aprendizaje-basado-en-retos/)

<span id="page-25-0"></span>**8 Anexos**

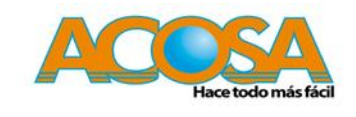

## **DESCRIPCION Y PERFIL DEL PUESTO**

## **I. INFORMACIÓN GENERAL:**

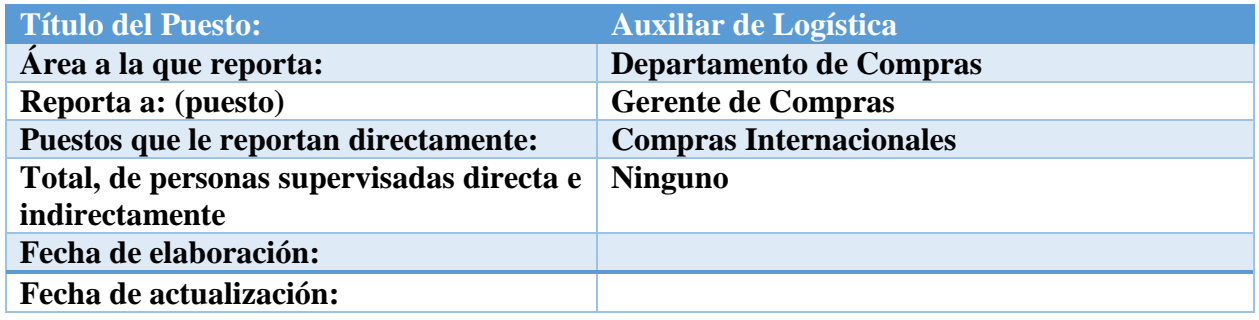

## **II. OBJETIVO DEL PUESTO**:

- **Gestionar y controlar la logística de todas las cargas de la mercancía de importación y exportación.**
- **Velar por el seguimiento organizado y puntual de las cargas que van a los diferentes centros de distribución y tiendas de Honduras, El Salvador y Guatemala.**

### **III. FUNCIONES**

### **RESPONSABILIDADES CLAVES:**

#### Labores Diarias

**Seguimiento de la logística de todas las cargas que se encuentran en proceso para la llegada a los centros de distribución de Honduras, Guatemala y El Salvador**

**Realizar los cuadros de rotaciones donde se manejan los inventarios que se tienen en todas las tiendas y centros de distribución de Honduras, Guatemala y El Salvador.** 

**Elaborar las cotizaciones para las cargas de importación y exportación establecidas por los compradores y aprobados por el gerente de compras.** 

**Completar la documentación necesaria de cada carga aérea, terrestre y marítima para proceder con la elaboración de los cuadros de costos.** 

**Respaldar y aprobar las facturas emitidas de los transportistas y empresas aduaneras para la programación de pago.** 

**Velar porque las cargas culminen con el procedimiento aduanero en el menor tiempo posible para evitar demoras o pagos extras.** 

**Reporte de cargas en tránsito a los centros de distribución** 

**Reporte de pagos de impuestos a realizar de cada día o semana** 

**Realizar los reclamos correspondientes a los cobros inconsistentes de los transportistas y agentes aduaneros.** 

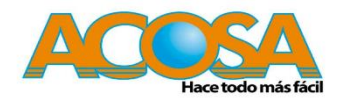

## **IV. RETOS MÁS IMPORTANTE DEL PUESTO**

- **Organizar las actividades que se deben de realizar por orden de prioridad.**
- **Planificar el horario en el cual se deben de hacer las tareas rutinarias para evitar atrasos en el seguimiento de las cargas.**
- **Tener una alta comunicación entre los compradores y el gerente de compras.**

## **VI. CONOCIMIENTOS / SKILLS:**

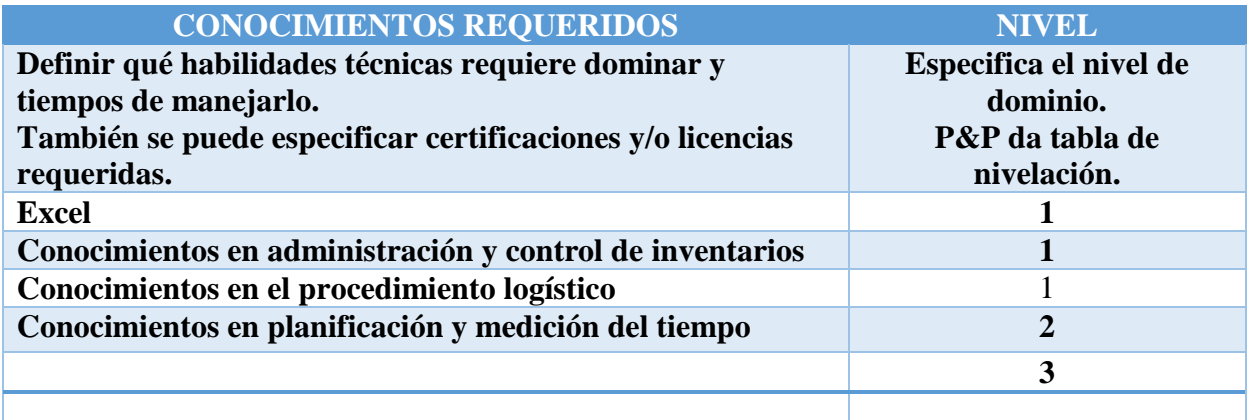

### **NIVELES DE DOMINIO DE COMPETENCIAS:**

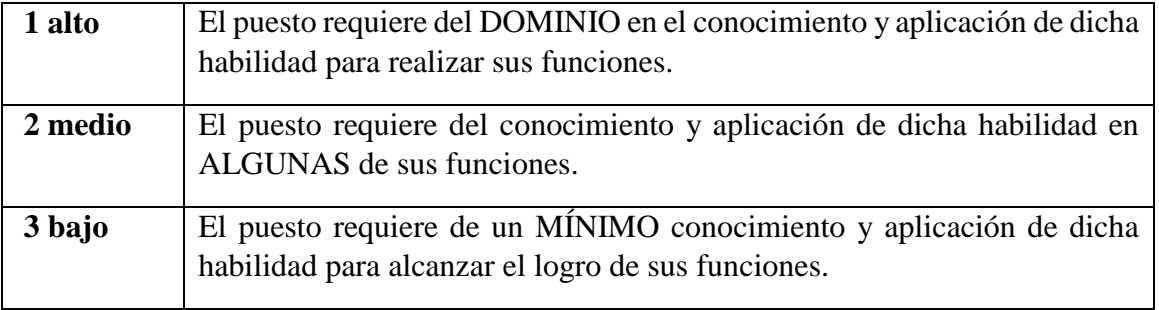

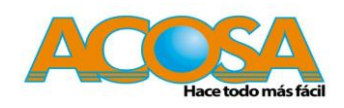

## **VII. PERFIL DEL PUESTO:**

## **CARACTERISTICAS GENERALES:**

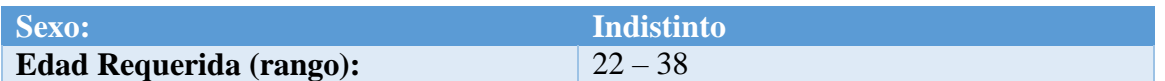

## **ESCOLARIDAD & AREAS DE CONOCIMIENTO:**

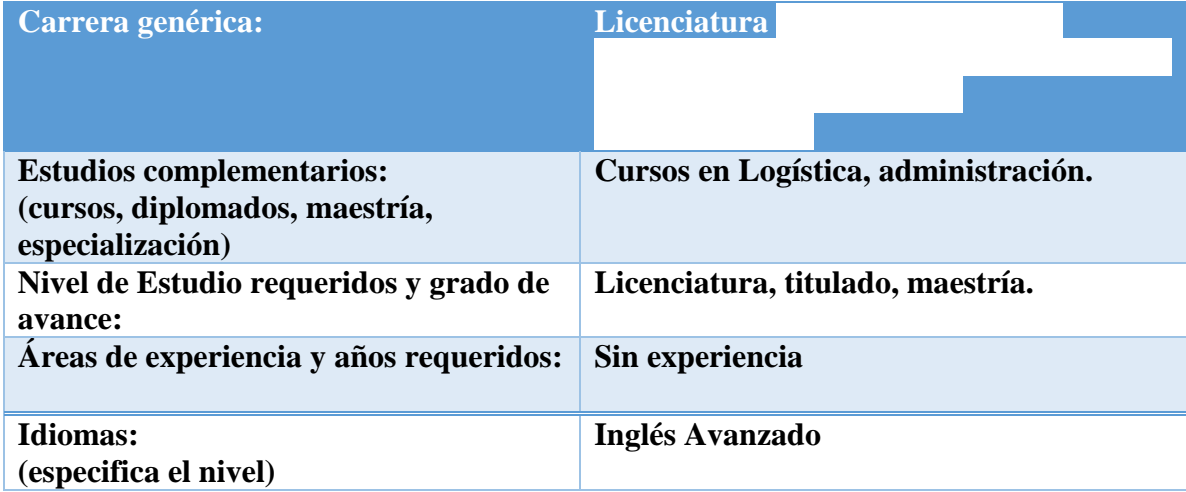

## **Plataforma ProProfs**

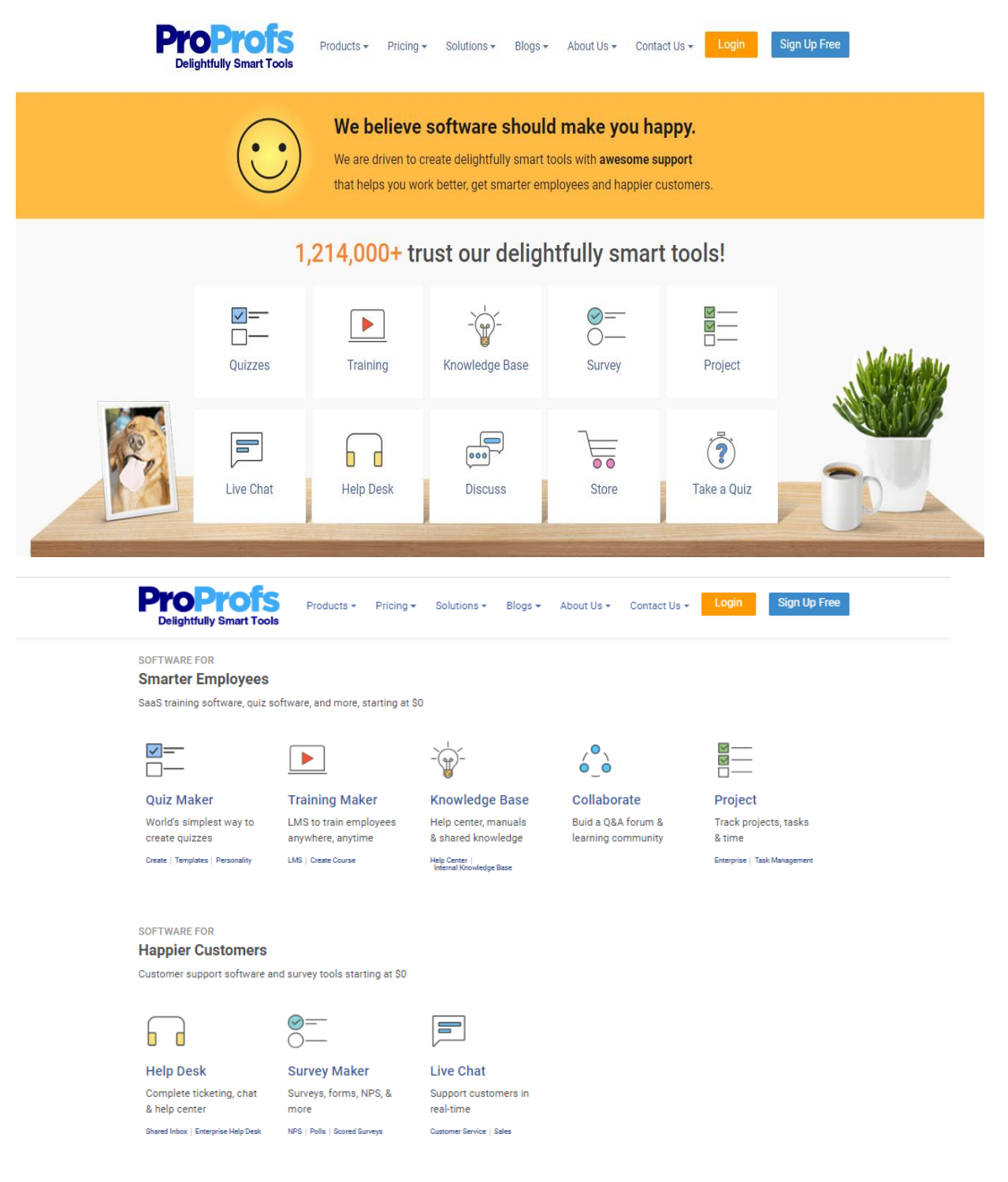